*Agence Technique de l'Information sur l'Hospitalisation* SIRET n° 180 092 298 00017 – code APE : 8411Z

117, boulevard Marius Vivier Merle 69329 LYON CEDEX 03

Joindre le support technique :

**Agora** <https://applis.atih.sante.fr/agora>

## *Manuel d'utilisation de VisualValoSej 2012 v1.2.x*

**Les questions concernant ValoSej pourront être adressées sur la plateforme AGORA <https://applis.atih.sante.fr/agora>**

**Dans le sous-thème [Agora](https://applis.atih.sante.fr/agora/agora.do) > [Logiciels](https://applis.atih.sante.fr/agora/ago_03.do?idTheme=4) > [MCO](https://applis.atih.sante.fr/agora/ago_03.do?idTheme=54) > [Outil de visualisation de la](https://applis.atih.sante.fr/agora/ago_03.do?idTheme=281)  [valorisation](https://applis.atih.sante.fr/agora/ago_03.do?idTheme=281)**

#### **L'interface utilisateur du logiciel se présente de la façon suivante :**

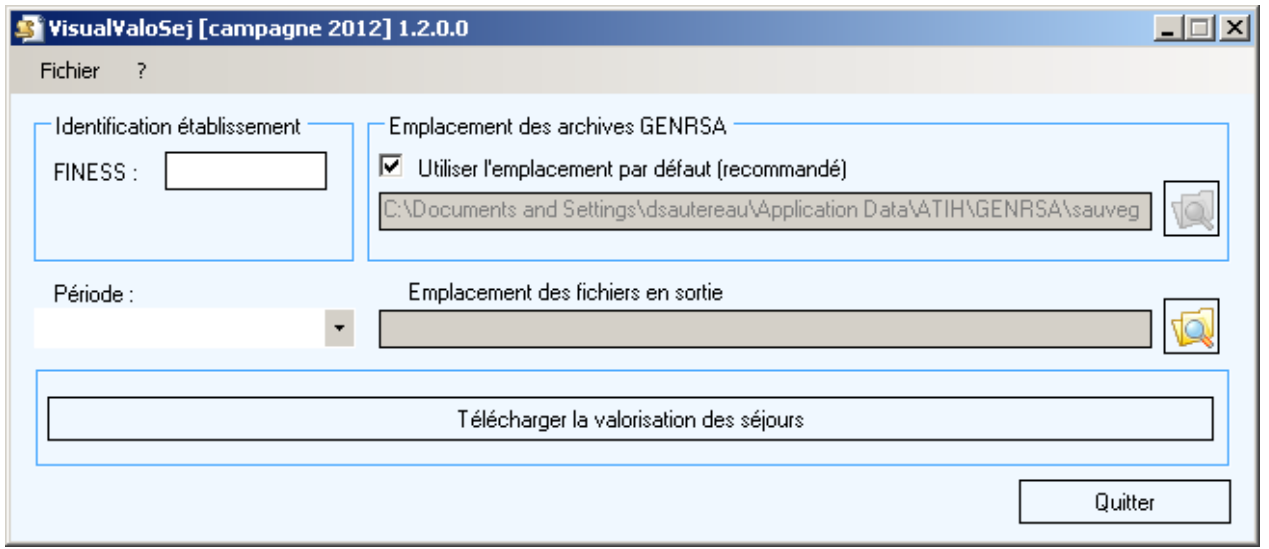

**Pour télécharger le fichier de valorisation des séjours, on doit procéder de la manière suivante :**

- **1. Renseigner le champ FINESS**
- **2. Sélectionner la période**
- **3. Renseigner l'emplacement des fichiers en sortie qui correspond à l'emplacement prévu pour le stockage des fichiers de valorisation téléchargés.**

**Le fichier de valorisation téléchargé est stocké dans l'emplacement des fichiers en sortie, son nom est sous la forme : [FINESS].[année].[mois].valo.txt**

## **ANNEXES**

#### **Installation du logiciel VisualValoSej**

- 1. Accédez à la plateforme de téléchargement en tapant l'adresse suivante : <http://download.atih.sante.fr/>
- 2. Cliquez sur la lettre « V ».
- 3. Cliquez sur le lien hypertexte « VisualValoSej xxx » correspondant.

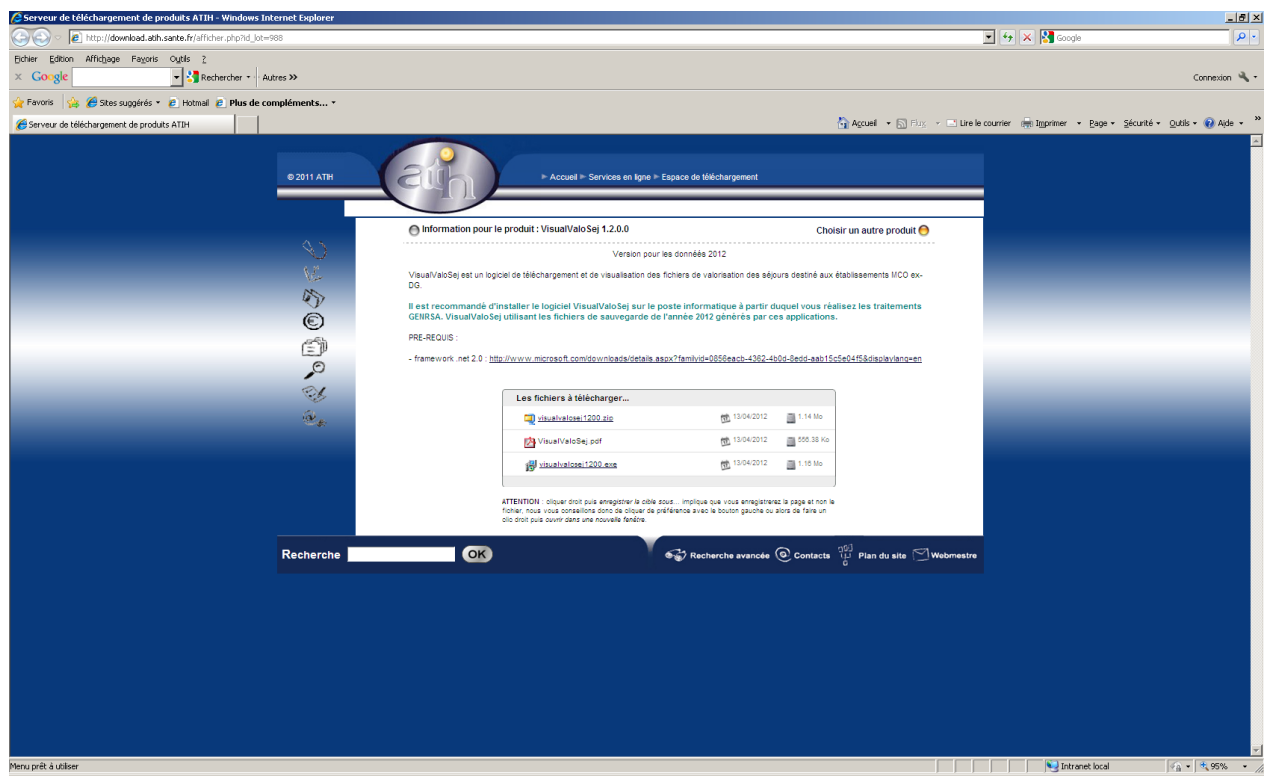

4. Enregistrez ou exécutez le fichier d'installation.

#### **Pré-requis**

Le poste informatique doit obligatoirement avoir un accès à Internet afin de récupérer les signatures et de pouvoir transférer ses fichiers à la plateforme e-PMSI. Les fichiers de sauvegarde GENRSA doivent être à disposition de l'application VisualValoSej.

#### **Problème connu**

Dans le cas ou le fichier de valorisation n'existe pas, vous aurez le message d'erreur suivant :

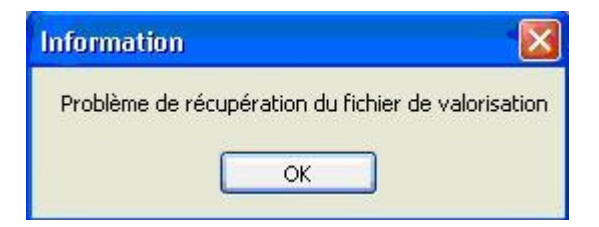

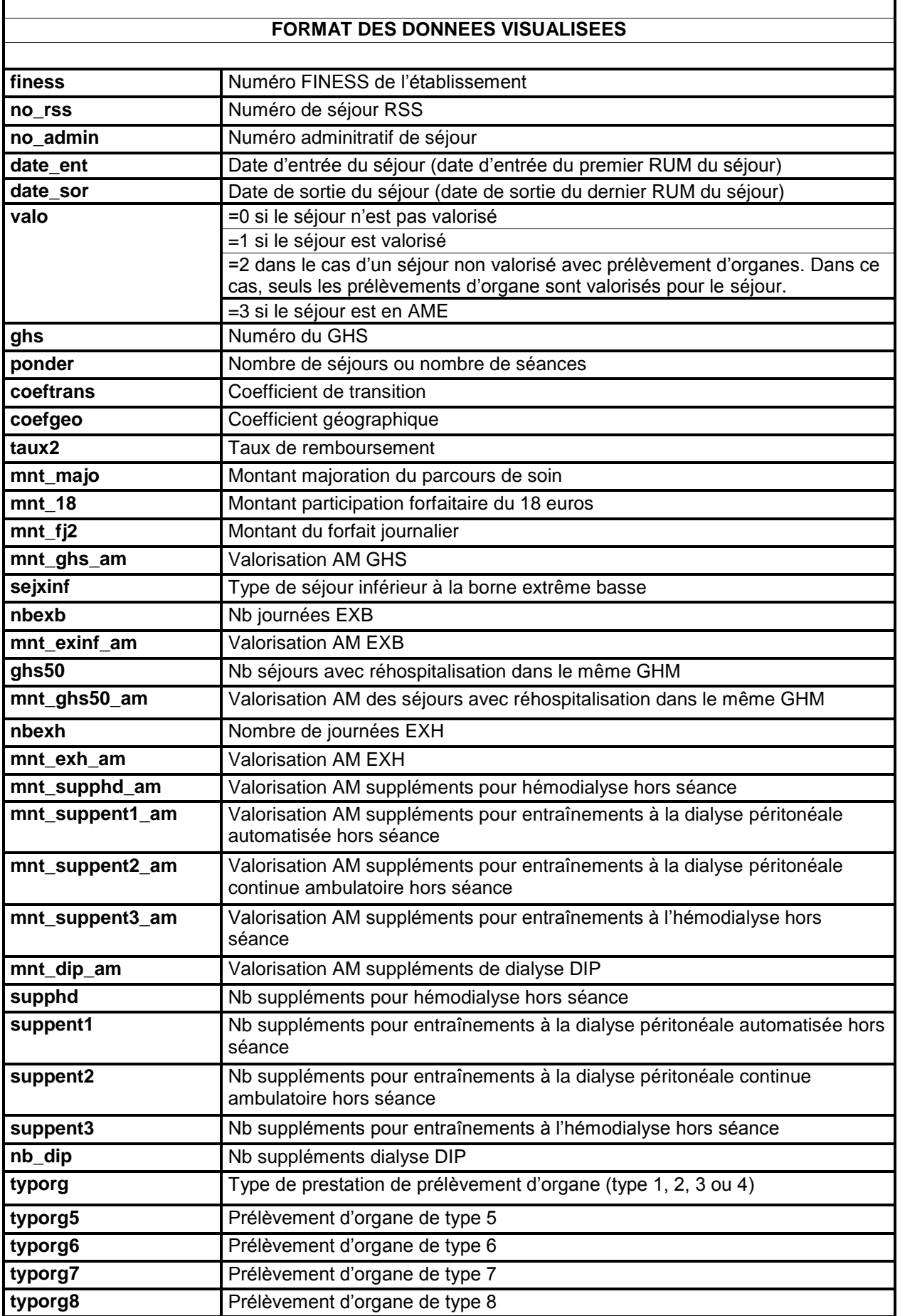

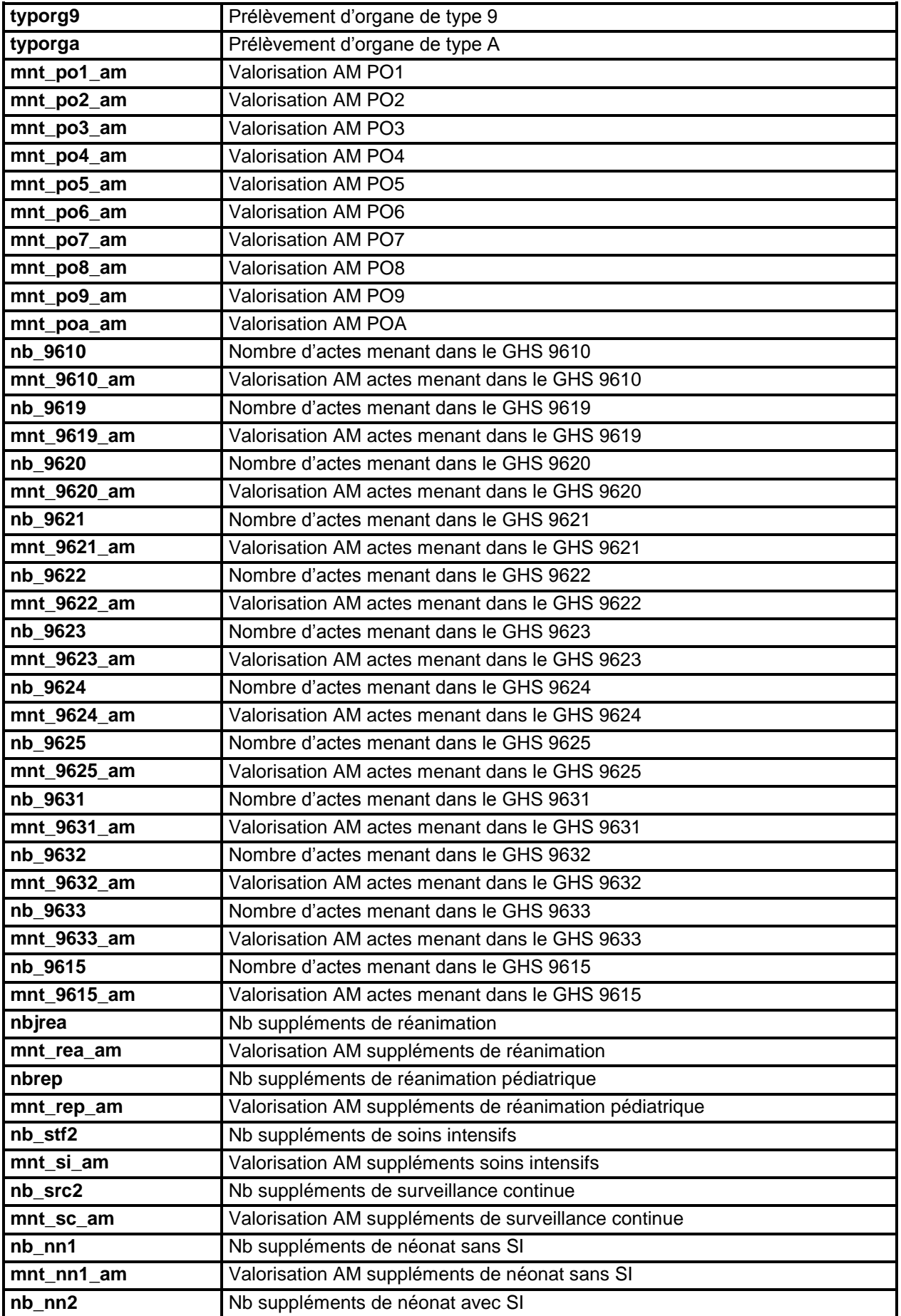

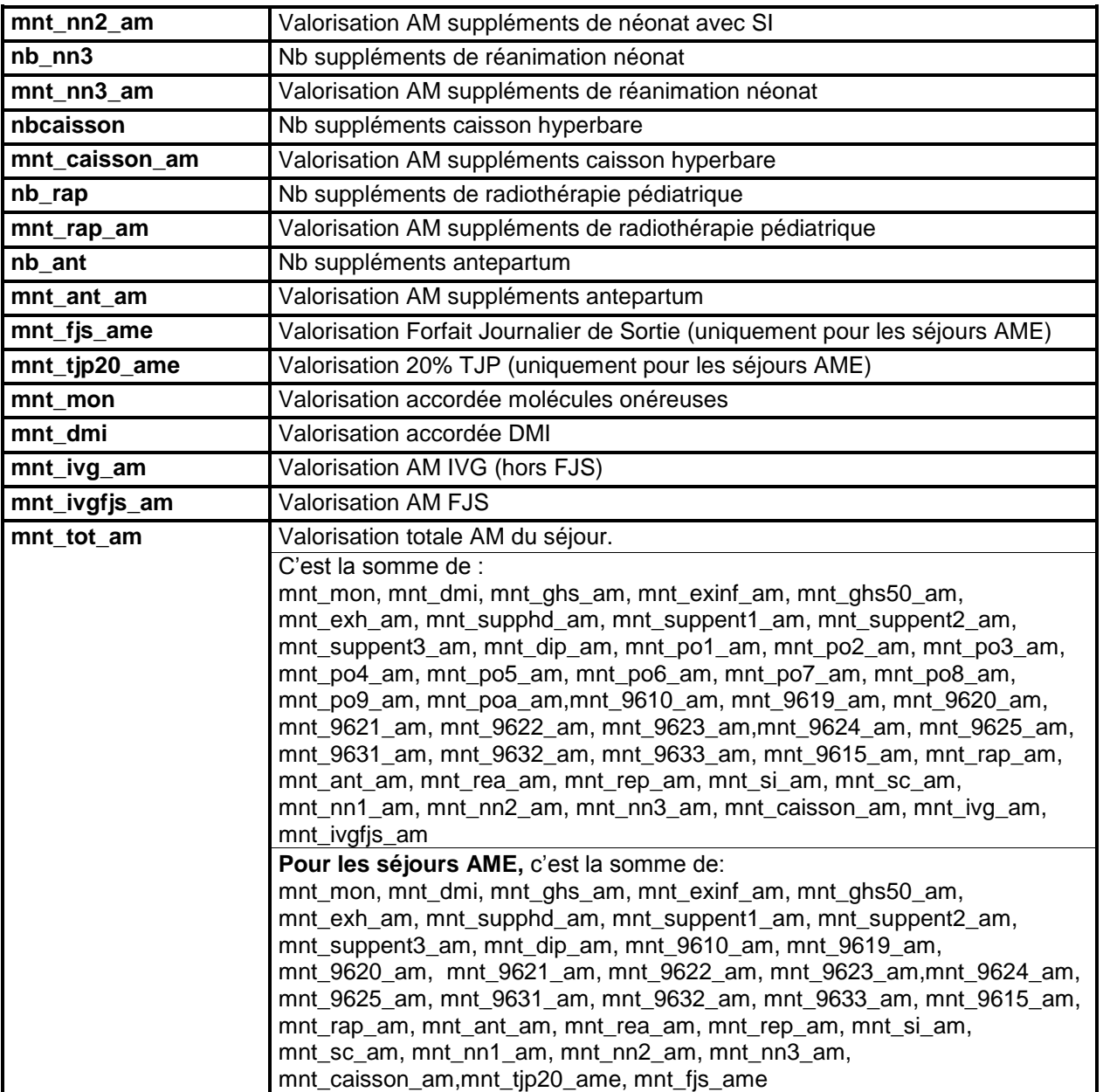

**Pour les séjours en AME (valo=3), les montants AM correspondent à : (80% \* Mnt BR \* coef de transition \* 1.32)**

## **Règles de valorisation 2011**

## **VALORISATION RSA 2011**

## **Avant le 1er mars 2011, la valorisation se fait de la même façon qu'en 2010.**

## **1 - Recodage des variables**

Dans le fichier de RSA :

- Si l'année de sortie n'est pas égale à 2011, alors on met le séjour en erreur (GHM 90H01Z).

Dans le fichier ANO :

- Si la variable nombre de venues est égale à 0 ou ., on lui attribue la valeur 1 par défaut

- Les variables de montant (AM, TM, FJ, BR, majoration du parcours de soins) sont divisées par le nombre de venues

## **2 - Fichiers PORG, PIE et DIAP**

#### 2.1 - Fichier PORG

- Si la fonction groupage calcule un prélèvement d'organe (de type 1, 2 ou 3) et qu'il n'y en n'a pas dans le fichier PORG, le prélèvement d'organe calculé sera quand même valorisé.

- Le forfait PO4 n'est pas cumulable avec les forfaits PO1, PO2, PO3 ; si cumul, c'est le forfait PO4 qui l'emporte. On ne valorise qu'un seul PO4 par séjour.

- Les forfaits PO5 à PO9 ne sont pas cumulables avec eux-mêmes sur un même séjour.

## 2.2 - Fichier PIE

Il sert à la valorisation des suppléments réalisés en prestation inter-établissement.

#### 2.3 - Fichier DIAP

Il sert à la valorisation du code de dialyse DIP.

## **3 - Séjours supprimés de la valorisation**

- Les séjours en CMD 90

- Les séjours en prestation inter-établissement (variable type de séjour du RSA égale à 'B'), sauf en cas de séances de RDTH, dialyse ou chimiothérapie, où les séjours en PIE sont valorisés.

- Les séjours en GHS 9999

- Les séjours non pris en charge par l'assurance maladie (variable séjour facturable à l'AM du fichier ANO égale à 0)

- Les séjours avec prélèvements d'organe sur patient arrivé décédé : nouvelle variable du VIDHOSP, prise en compte à partir de mars, après vérification qu'un PO est vraiment associé au séjour

- Les séjours en attente de décision sur les droits du patient (variable séjour facturable à l'AM du fichier ANO égale à 3)

- Les séjours avec problèmes de chainage : variable code retour Contrôle fusion ANO-HOSP/HOPS-PMSI différente de 0 ou variable code retour contrôle fusion ANO-PMSI/Fichier PMSI différente de 0 (variables du fichier ANO)

- Les séjours avec problème de codage des variables bloquantes (fichier ANO) :

- si le taux VIDHOSP est correctement rempli (égal à 80, 90 ou 100%), les variables bloquantes sont :
	- Code de prise en charge du FJ : variable bloquante si elle est égale à 'X' ou que le code retour correspondant est différent de 0
	- Séjour facturable à l'AM : variable bloquante si le code retour correspondant est différent de 0
	- Nombre de venues : variable bloquante si le code retour correspondant est différent de 0
- Sinon, les variables bloquantes sont :
	- Code justification d'exonération du TM : variable bloquante si elle est égale à 'X' ou que le code retour correspondant est différent de 0
	- $\triangleright$  Code de prise en charge du FJ : variable bloquante si elle est égale à 'X' ou que le code retour correspondant est différent de 0
	- > Nature d'assurance : variable bloquante si elle est égale 'XX' ou que le code retour correspondant est différent de 0
	- Séjour facturable à l'AM : variable bloquante si le code retour correspondant est différent de 0
	- Nombre de venues : variable bloquante si le code retour correspondant est différent de 0

#### Exceptions :

- Les séjours de radiothérapie, les séjours de nouveau-nés d'une durée <=30 jours et les séjours avec prélèvements d'organes sont toujours valorisés sauf si le séjour est codé comme non facturable à l'assurance maladie (séjour facturable à l'AM du fichier ANO égale 0).

**En cas de séjours non facturable à l'AM avec prélèvements d'organes, les prélèvements d'organes de ce séjour sont valorisés (à 100%).**

- Les séjours en attente de taux de prise en charge du patient sont valorisés.

#### **4 - Calcul du taux de remboursement et du forfait journalier (applicable / non applicable)**

#### 4.1 - Règle générale

Le taux de remboursement utilisé est le taux renseigné dans le fichier ANO si celui-ci est égal à 80, 90 ou 100. Dans les autres cas (valeur manquante ou incorrecte), on utilise la valeur du taux de remboursement calculé :

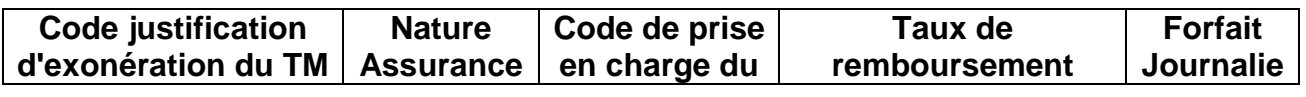

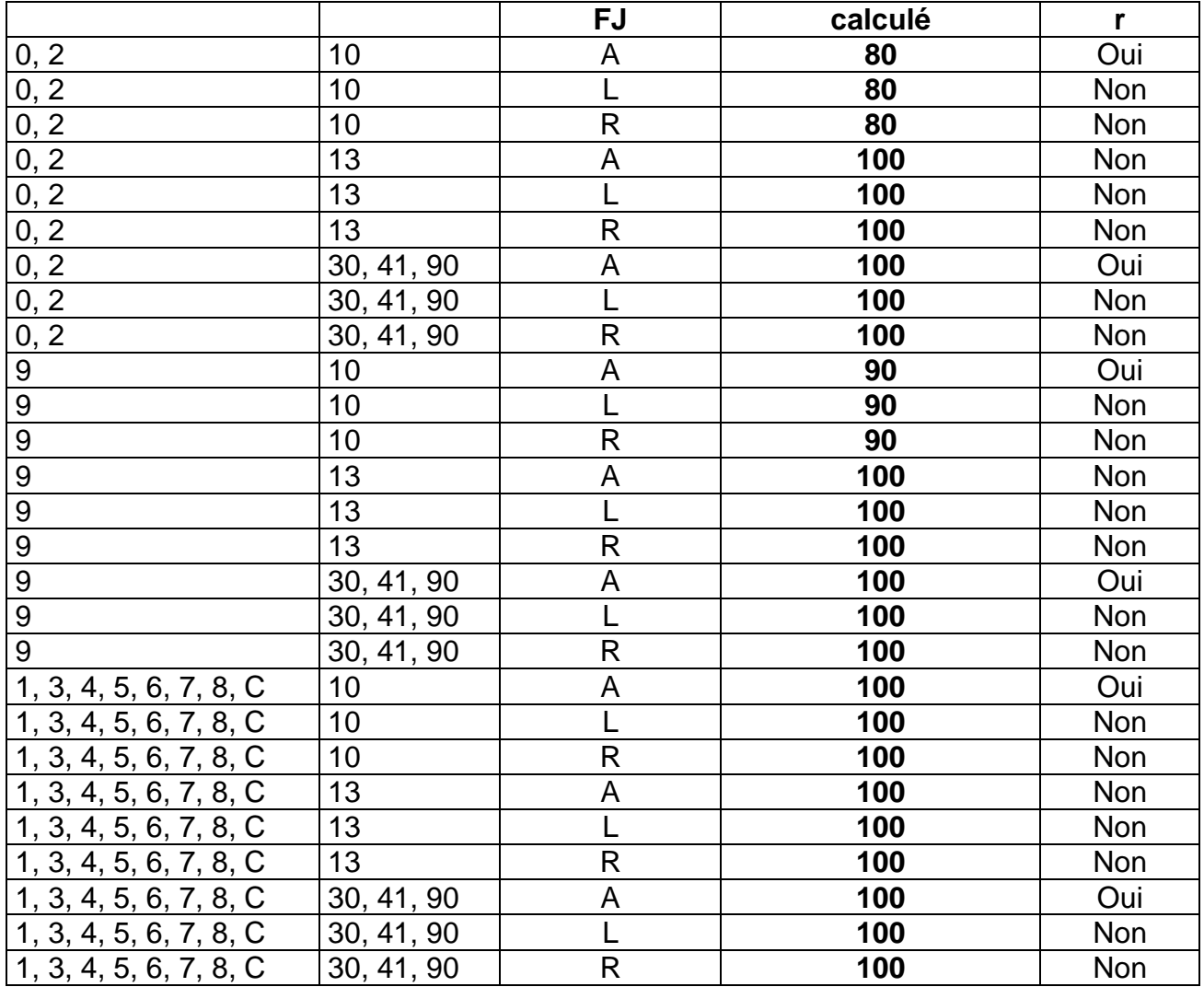

- Pour les séjours avec un forfait journalier non applicable (séances, durée de séjour égale à 0 (hors radiothérapie) ou GHM 23K02Z), le taux de remboursement est calculé comme suit :

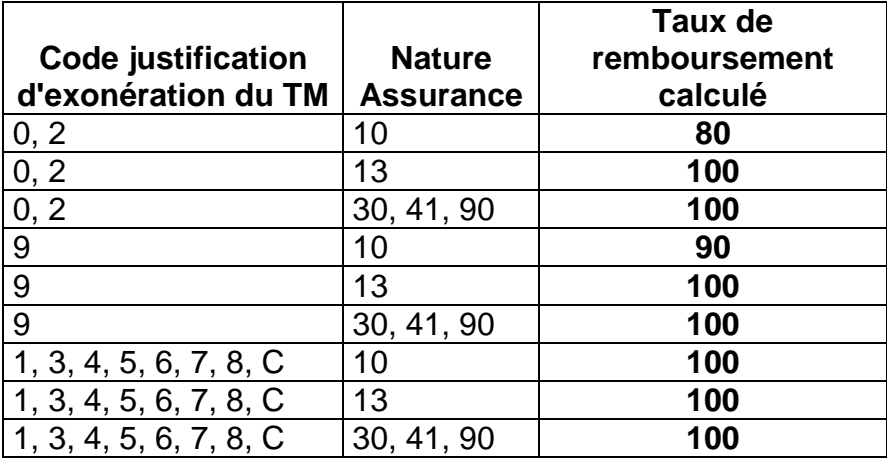

## 4.2 - Cas particuliers

- Pour les séjours en attente de décision sur le taux de prise en charge du patient : on utilise le taux de remboursement du fichier ANO si celui-ci est égal à 80 ou 90%. Dans les autres cas, on applique un taux de remboursement de 80%. Le forfait journalier est à la charge de l'assuré.

- Pour les séjours de radiothérapie (GHM 28Z08Z, 28Z09Z, 28Z11Z, 28Z12Z, 28Z13Z, 28Z18Z, 28Z19Z, 28Z20Z, 28Z21Z, 28Z22Z, 28Z23Z, 28Z24Z, 28Z25Z), les séjours de nouveau-nés d'une durée inférieure ou égale à 30 jours (CMD 15) et les séjours avec prélèvements d'organes, le taux de remboursement est de 100% et l'assuré est exonéré du forfait journalier.

## **5 – Calcul des Réhospitalisations dans le même GHM**

#### 5.1 - Séjours pris en compte dans l'analyse

- Les séjours valorisés :

avec :

- codes retours 1 à 7 du fichier ANO égaux à 0 (position 22 à 28 dans le fichier)

- âge et sexe constants pour un même patient (écart d'un an accepté pour l'âge)

- avec un mois identique entre les fichiers ANO et RSA

hors :

- séances

- séjours avec GHM de niveau J ou T

- séjours en GHM : 01M36E, 01M37E, 04M24E, 05K14Z, 05M21E, 05M22E, 06K02Z, 07K02Z, 11K03Z, 11K04Z, 11K05Z, 11K06Z, 11K07Z, 12K02Z, 12K03Z, 13K02Z, 13K03Z, 13K04Z, 13K05Z, 18M13E, 22Z03Z, 23K02Z

5.2 - Sélection des séjours avec réhospitalisation dans le même GHM

- Hospitalisations successives avec groupage du 2<sup>ème</sup> séjour dans le même GHS que le 1<sup>er</sup>

- Mode de sortie du 1<sup>er</sup> séjour '71'

- Mode d'entrée du 2ème séjour '71'

- Durée entre les deux hospitalisations : >2 et <=10 jours

## **6 - Valorisation**

## 6.1 - Eléments entrant dans la valorisation

**GHS** Extrême haut Extrême bas (à déduire) Réhospitalisations dans le même GHM (à déduire) Les suppléments de radiothérapie Les suppléments REA

Les suppléments REP Les suppléments NN1 Les suppléments NN2 Les suppléments NN3 Les suppléments prélèvements organes Les suppléments caissons hyperbares Les suppléments d'aphérèses sanguines Les suppléments de dialyse (dont DIP) Les suppléments de soins intensifs Les suppléments de surveillance continue

## 6.2 - Calcul des montants

6.2.1 - Calcul du montant BR

- Pour les GHS, suppléments et EXH : Tarif BO \* quantité \* coefficient géographique - Pour les EXB :

- $\bullet$  Si la variable type de séjour inférieur à la borne EXB = 1 alors : forfait EXB  $^*$ coefficient géographique
- Si la variable type de séjour inférieur à la borne EXB = 2 alors : nombre journées EXB \* tarif EXB \* coefficient géographique
- Pour les réhospitalisations dans le même GHM : (((Tarif BO \* coefficient géographique) + mnt EXB)/2) \* quantité
- 6.2.2 Calcul du Montant AM
- Pour les GHS:

Cas général :

(mnt BR\*coef transition\*tx remb)-18 $_{(1)}$ -mnt FJ $_{(2)}$ 

Pour les séjours valorisés à 80% où (durée de séjour \*18) > (0,20 \* mnt BR) :

• (mnt BR\*coef transition)-18 $_{(1)}$ -mnt FJ $_{(3)}$ 

(1) : si facturation des 18 euros (2) : mnt FJ= 18\*(durée séjour+1) (si décès mnt FJ= 18\*durée séjour)  $\rightarrow$  appliqué seulement dans les cas où forfait journalier applicable et taux de remboursement = 100% :

(3) : mnt FJ= 18\*(durée séjour+1) (si décès mnt FJ= 18\*durée séjour)  $\rightarrow$  appliqué seulement dans les cas où forfait journalier applicable, taux de remboursement = 80% et (durée de séjour \*18) > (0,20 \* mnt BR)

- Pour les suppléments (hors prélèvement d'organes), EXB, EXH, réhospitalisations dans le même GHM :

- Montant BR \* coefficient de transition \* taux de remboursement
- Pour les prélèvements d'organe :
	- Montant RR

6.2.3 - Cas particuliers

**-** EXH

Si la variable exonération du ticket modérateur (fichier ANO) est égale à 2, alors les EXH sont valorisés avec un taux de remboursement de 100% au-delà du 30ème jour d'hospitalisation

- Suppléments de soins intensif et surveillance continue

Ces deux types de suppléments sont soumis à une limitation (nombre de lits maximum autorisés). Cette information est saisie par les ARH sous Epmsi.

## **VALORISATION IVG 2011**

## **1- Calcul des prestations IVG du RSA**

**AMD** : GHM 14Z08Z et durée de séjour=0 avec au moins un acte d'anesthésie générale

**IMD** : GHM 14Z08Z et durée de séjour=0 sans acte d'anesthésie générale

**APD** : GHM 14Z08Z et durée de séjour=1 avec au moins un acte d'anesthésie générale

- Ou GHM 14Z08Z et durée de séjour=2 avec au moins un acte d'anesthésie générale
- **IPD** : GHM 14Z08Z et durée de séjour=1 sans acte d'anesthésie générale
- Ou GHM 14Z08Z et durée de séjour=2 sans acte d'anesthésie générale
- **AMF** : GHM 14Z08Z et acte JNJP001 (évacuation d'un utérus gravide par moyen médicamenteux au 1<sup>er</sup> trimestre de grossesse)
- **FJS** : GHM 14Z08Z et durée de séjour=2

## **2- Séjours supprimés de la valorisation**

- Les séjours non pris en charge par l'assurance maladie

- Les séjours en attente de décision sur les droits du patient
- Les séjours avec problèmes de chainage

- Les séjours avec problème de codage des variables bloquantes

*(cf. point 3 « Séjours supprimés de la valorisation » de la partie sur la valorisation des RSA, page 1)*

## **3- Valorisation**

Montant BR : Tarif BO \* quantité

Montant AM : Mnt BR \* taux de remboursement

## **VALORISATION RAFAEL 2011**

#### **1 - Factures supprimées**

Ne sont pas valorisées :

- les factures hors période (année du RAFAEL B ou C différente de 2011)

- Les factures avec ATU, FFM, SE, D12, D13, D14, D15, D16, D20, D21, D22, D23 et APE avec un prix unitaire différent du tarif BO ou différent du tarif BO multiplié par le coefficient géographique

- Les factures ayant des codes n'appartenant pas à la liste autorisée

- Les factures codées comme non facturables à l'AM ou en attente de droits

- Pour les DM externes :

- les codes LPP qui n'apparaissent pas dans la liste de référence à une période donnée sont supprimés
- Si le montant BR renseigné dans le RSFB pour les codes prothèses (codes PII, PME, ETI) est différent du montant renseigné dans le RSFP (différence supérieure à 1 euro), les factures concernées sont supprimées

#### **2 – Valorisation**

Les codes issus des RAFAEL B et C sont valorisés.

Les montants BR et remboursable sont recalculés par MAT2A, sauf pour les majorations de nuit et férié (N ou F) et les actes CCAM.

Création d'un code PAE (s'il n'existe pas) qui repère les factures auxquelles on doit enlever la participation assuré de 18 euros. Elle concerne les codes ACO, ADA, ADC, ADE, ATM, K (N/F), KC (N/F/U), SF (N/F), KE (N/F) d'un montant BR supérieur ou égal à 91 euros avant mars, et d'un montant BR supérieur ou égal à 120 euros à partir de mars, hors cas d'exonération (régime local, maternité, accident du travail, prévention maladie, ALD, FSV…). La participation forfaitaire n'est déduite qu'une seule fois par facture. Le montant correspondant est déduit au niveau de la valorisation des codes NGAP

#### 2.1 - Calcul du Montant base de remboursement

- $\triangleright$  Pour les ATU, FFM, SE Prix unitaire\* quantité \* coefficient \* coefficient géographique \* coefficient de transition
- $\triangleright$  Pour les APE Prix unitaire\* quantité \* coefficient \* coefficient géographique
- $\triangleright$  Pour les alternatives à la dialyse Prix unitaire \* quantité \* coefficient \* coefficient géographique \* coefficient de transition
- ▶ Pour les majorations de nuit et férié (N ou F) et les actes CCAM (si le coefficient de transition n'est pas intégré dans le RAFAEL) Mnt  $BR_{(1)}$ <sup>\*</sup> coefficient de transition (1) Montant BR du fichier de RAFAEL
- Pour les forfaits techniques et codes NGAP Prix unitaire \* quantité \* coefficient \* coefficient de transition

## 2.2 - Calcul du Montant AM

- $\triangleright$  Pour les ATU, FFM, SE, APE Mnt BR \* 0,94
- $\triangleright$  Pour les alternatives à la dialyse Mnt BR \* taux
- ▶ Pour les majorations de nuit et férié (N ou F) et les actes CCAM Mnt BR \* taux
- Pour les forfaits techniques et codes NGAP Mnt BR \* taux
- $\triangleright$  Pour les DM externes (codes PME, PII, ETI) Mnt Facturé + Mnt total de l'écart indemnisable (variables du RSFP)

## **VALORISATION MOLECULES ONEREUSES 2011**

Si la période (position 63-64) n'est pas remplie dans le fichier FICHCOMP, on crée cette variable qui correspond au mois de sortie du patient dans le RSA pour le séjour considéré.

## **1 - Séjours et codes UCD supprimés**

- Les UCD des séjours supprimés au niveau de la valorisation des RSA (cf. plus haut) ne sont pas valorisées

- Les codes UCD qui n'apparaissent pas dans la liste de référence à une période donnée sont supprimés

#### **2 – Valorisation**

Soit :

nb11 : le nombre d'UCD valorisé dep11 : le montant établissement dep11\_aut : le montant autorisé dep11\_val : le montant valorisé

#### 2.1 - Nombre valorisé

nb11= nombre FICHCOMP  $(1)$  – nombre d'UCD en essai thérapeutique  $(2)$ (1) Ce nombre correspond à nombre(position 43/52)/(nbsej(position 28-33)\*1000) (2) ce nombre correspond au nombre d'UCD FICHCOMP dont le montant correspondant est à 0

2.2 – Montant établissement

 $dep11 = montant rempli dans FICHCOMP$  (1) (1) Ce montant correspond à montant $_{\text{(position 53/62)}}$ /(nbsej $_{\text{(position 28-33)}}$ \*1000)

2.3 – Montant autorisé

dep11 aut = nb11 \* tarif de responsabilité \* coefficient géographique Si le tarif de responsabilité n'existe pas encore pour une molécule alors qu'elle est inscrite sur la liste, on le remplace par le prix moyen de l'UCD : montant FICHCOMP/nombre FICHCOMP

#### 2.4 – Montant valorisé

Le montant valorisé est égal :

- au montant autorisé si le montant établissement est supérieur ou égal au montant autorisé :

Si  $0 \le$  dep11 aut  $\le$  dep11 alors dep11 val = dep11 aut

- au montant établissement + 50% de l'écart entre le montant établissement et le montant autorisé si le montant établissement est inférieur au montant autorisé : Si dep11\_aut>dep11 alors dep11\_val = dep11+(dep11\_aut-dep11)/2

## **VALORISATION DMI 2011**

Si la période (position 57-58) n'est pas remplie dans le fichier FICHCOMP, on crée cette variable qui correspond au mois de sortie du patient dans le RSA pour le séjour considéré.

## **1 - Séjours et codes LPP supprimés**

- Les DMI des séjours supprimés au niveau de la valorisation des RSA (cf. plus haut) ne sont pas valorisés

- Les codes LPP qui n'apparaissent pas dans la liste de référence à une période donnée sont supprimés

## **2 – Valorisation**

Soit :

nb11 : le nombre de LPP valorisé dep11 : le montant établissement dep11 aut : le montant autorisé dep11\_val : le montant valorisé

2.1 - Nombre valorisé

nb11= nombre FICHCOMP

## 2.2 – Montant établissement

dep11 = montant rempli dans FICHCOMP

## 2.3 – Montant autorisé

dep11\_aut = nb11 \* tarif de responsabilité \* coefficient géographique Si le tarif de responsabilité n'existe pas encore pour un DMI alors qu'il est inscrit sur la liste, on le remplace par le prix moyen du DMI : montant FICHCOMP/nombre FICHCOMP

## 2.4 – Montant valorisé

Le montant valorisé est égal :

- au montant autorisé si le montant établissement est supérieur ou égal au montant autorisé :

Si  $0 \le$  dep11 aut  $\le$  dep11 alors dep11 val = dep11 aut

- au montant établissement + 50% de l'écart entre le montant établissement et le montant autorisé si le montant établissement est inférieur au montant autorisé : Si dep11 aut>dep11 alors dep11 val = dep11+(dep11 aut-dep11)/2

# **Règles de valorisation 2012**

## **VALORISATION RSA 2012**

## **Avant le 1er mars 2012 la valorisation se fait de la même façon qu'en 2011.**

## **1 - Recodage des variables**

Dans le fichier de RSA :

- Si l'année de sortie n'est pas égale à 2012, alors on met le séjour en erreur (GHM 90H01Z).

Dans le fichier ANO :

- Si la variable nombre de venues est égale à 0 ou ., on lui attribue la valeur 1 par défaut

- Les variables de montant (AM, TM, FJ, BR, AMC, majoration du parcours de soins) sont divisées par le nombre de venues

## **2 - Fichiers PORG, PIE et DIAP**

#### 2.1 - Fichier PORG

Seuls les PO issus de FICHCOMP sont valorisés. Certains contrôles, faits en amont sur le fichier par GENRSA, ont des impacts sur la valorisation :

## **Erreurs bloquantes (données non transmises) :**

- Les PO1->PO4 ne peuvent pas se cumuler entre eux
- Les PO1->PO4 sont obligatoirement associés aux séjours à l'issue desquels le patient décède (mode de sortie 9)

#### **Signalement (données transmises, code erreur dans le fichier LEG) :**

Instance multiple d'un même code PO (PO5, PO6, PO7, PO8, PO9, POA) : On n'en garde qu'un

## 2.2 - Fichier PIE

Il sert à la valorisation des suppléments réalisés en prestation inter-établissement (REA, REP, NN1, NN2, NN3, SRC, STF).

## 2.3 - Fichier DIAP

Il sert à la valorisation du code de dialyse DIP.

## **3 - Séjours supprimés de la valorisation**

- Les séjours en CMD 90

- Les séjours en prestation inter-établissement (variable type de séjour du RSA égale à 'B'), sauf en cas de séances de RDTH, dialyse ou chimiothérapie, où les séjours en PIE sont valorisés.

- Les séjours en GHS 9999

- Les séjours non pris en charge par l'assurance maladie (variable séjour facturable à l'AM du fichier ANO égale à 0)

- Les séjours avec prélèvements d'organe sur patient arrivé décédé : variable du ANO, prise en compte après vérification qu'un PO est vraiment associé au séjour

- Les séjours en attente de décision sur les droits du patient (variable séjour facturable à l'AM du fichier ANO égale à 3)

- Les séjours avec problèmes de chainage : variable code retour Contrôle fusion ANO-HOSP/HOPS-PMSI différente de 0 ou variable code retour contrôle fusion ANO-PMSI/Fichier PMSI différente de 0 (variables du fichier ANO)

- Les séjours avec problème de codage des variables bloquantes (fichier ANO) :

- si le taux VIDHOSP est correctement rempli (égal à 80, 90 ou 100%), les variables bloquantes sont :
	- $\triangleright$  Code de prise en charge du FJ : variable bloquante si elle est égale à 'X' ou que le code retour correspondant est différent de 0
	- Séjour facturable à l'AM : variable bloquante si le code retour correspondant est différent de 0
	- Nombre de venues : variable bloquante si le code retour correspondant est différent de 0
- Sinon, les variables bloquantes sont :
	- Code justification d'exonération du TM : variable bloquante si elle est égale à 'X' ou que le code retour correspondant est différent de 0
	- Code de prise en charge du FJ : variable bloquante si elle est égale à 'X' ou que le code retour correspondant est différent de 0
	- Nature d'assurance : variable bloquante si elle est égale 'XX' ou que le code retour correspondant est différent de 0
	- Séjour facturable à l'AM : variable bloquante si le code retour correspondant est différent de 0
	- ▶ Nombre de venues : variable bloquante si le code retour correspondant est différent de 0

## Exceptions :

- Les séjours de radiothérapie, les séjours de nouveau-nés (âge <= 30 jours) et les séjours avec prélèvements d'organes sont toujours valorisés sauf si le séjour est codé comme non facturable à l'assurance maladie (séjour facturable à l'AM du fichier ANO égale 0).

**En cas de séjours non facturable à l'AM avec prélèvements d'organes, les prélèvements d'organes de ce séjour sont valorisés (à 100%).**

- Les séjours en attente de taux de prise en charge du patient sont valorisés.

#### **4 - Calcul du taux de remboursement et du forfait journalier (applicable / non applicable)**

## 4.1 - Règle générale

Le taux de remboursement utilisé est le taux renseigné dans le fichier ANO si celui-ci est égal à 80, 90 ou 100. Dans les autres cas (valeur manquante ou incorrecte), on utilise la valeur du taux de remboursement calculé :

*VisualValoSej : Manuel d'utilisation Avril 2012*

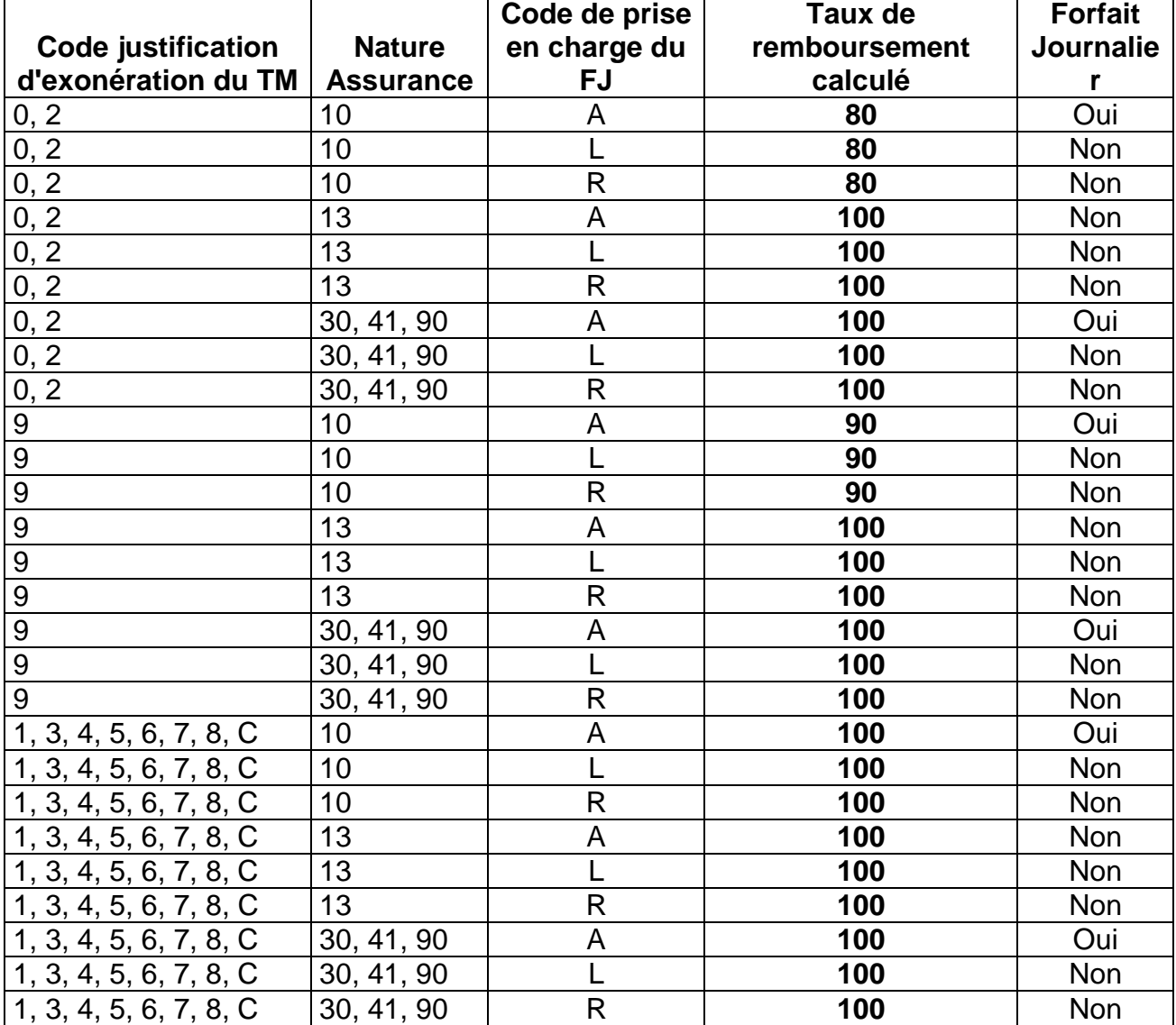

- Pour les séjours avec un forfait journalier non applicable (séances, durée de séjour égale à 0 (hors radiothérapie) ou GHM 23K02Z), le taux de remboursement est calculé comme suit :

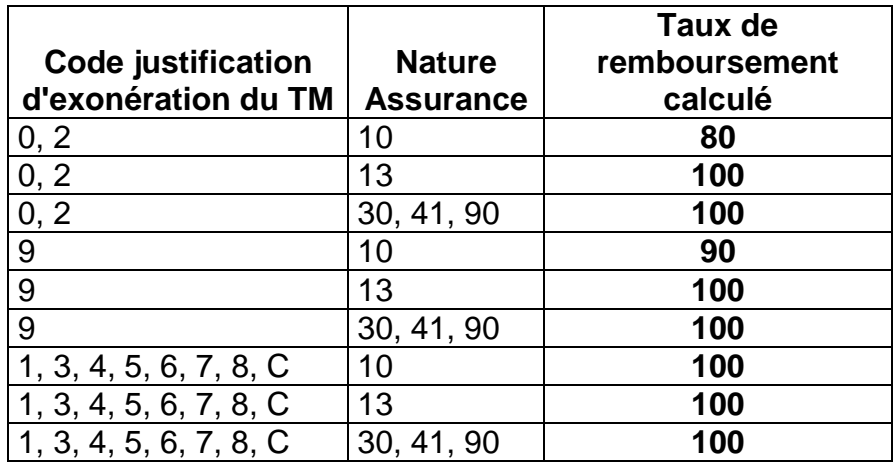

## 4.2 - Cas particuliers

- Pour les séjours en attente de décision sur le taux de prise en charge du patient : on utilise le taux de remboursement du fichier ANO si celui-ci est égal à 80 ou 90%. Dans les autres cas, on applique un taux de remboursement de 80%. Le forfait journalier est à la charge de l'assuré.

- Pour les séjours de radiothérapie (GHM 28Z08Z, 28Z09Z, 28Z11Z, 28Z12Z, 28Z13Z, 28Z18Z, 28Z19Z, 28Z20Z, 28Z21Z, 28Z22Z, 28Z23Z, 28Z24Z, 28Z25Z), les séjours de nouveau-nés avec un âge inférieur ou égal à 30 jours et les séjours avec prélèvements d'organes, le taux de remboursement est de 100% et l'assuré est exonéré du forfait journalier.

## **5 – Calcul des Réhospitalisations dans le même GHM**

#### 5.1 - Séjours pris en compte dans l'analyse

- Les séjours valorisés :

avec :

- codes retours 1 à 7 du fichier ANO égaux à 0 (position 22 à 28 dans le fichier)

- âge et sexe constants pour un même patient (écart d'un an accepté pour

l'âge)

- avec un mois identique entre les fichiers ANO et RSA

hors :

- séances

## 5.2 - Sélection des séjours avec réhospitalisation dans le même GHM

- Hospitalisations successives avec groupage du 2<sup>ème</sup> séjour dans le même GHS que  $leq 1<sup>er</sup>$ 

- Mode de sortie du 1<sup>er</sup> séjour '71'

- Mode d'entrée du 2ème séjour '71'

- Durée entre les deux hospitalisations : >2 et <=10 jours

## **6 - Valorisation**

## 6.1 - Eléments entrant dans la valorisation

GHS Extrême haut Extrême bas (à déduire) Réhospitalisations dans le même GHM (à déduire) Les suppléments de radiothérapie Les suppléments de radiothérapie pédiatrique Les suppléments REA Les suppléments REP Les suppléments NN1

Les suppléments NN2 Les suppléments NN3 Les suppléments ANT Les suppléments prélèvements organes Les suppléments caissons hyperbares Les suppléments d'aphérèses sanguines Les suppléments de dialyse (dont DIP) Les suppléments de soins intensifs Les suppléments de surveillance continue

## 6.2 - Calcul des montants

#### 6.2.1 - Calcul du montant BR

- Pour les GHS, suppléments et EXH : Tarif BO \* quantité \* coefficient géographique - Pour les EXB :

- $\bullet$  Si la variable type de séjour inférieur à la borne EXB = 1 alors : forfait EXB \* coefficient géographique
- $\bullet$  Si la variable type de séjour inférieur à la borne EXB = 2 alors : nombre journées EXB \* tarif EXB \* coefficient géographique

- Pour les réhospitalisations dans le même GHM : (((Tarif BO \* coefficient géographique) + mnt EXB)/2) \* quantité

6.2.2 - Calcul du Montant AM

- Pour les GHS:

Cas général :

• (mnt BR\*coef transition\*tx remb)-18 $_{(1)}$ -mnt FJ $_{(2)}$ 

Pour les séjours valorisés à 80% où (durée de séjour \*18) > (0,20 \* mnt BR) :

- (mnt BR\*coef transition)-18 $_{(1)}$ -mnt FJ $_{(3)}$ 
	- (1) : si facturation des 18 euros

(2) : mnt FJ= 18\*(durée séjour+1) (si décès mnt FJ= 18\*durée séjour)  $\rightarrow$  appliqué seulement dans les cas où forfait journalier applicable et taux de remboursement =  $100\%$ :

(3) : mnt FJ= 18\*(durée séjour+1) (si décès mnt FJ= 18\*durée séjour)  $\rightarrow$  appliqué seulement dans les cas où forfait journalier applicable, taux de remboursement = 80% et (durée de séjour \*18) > (0,20 \* mnt BR)

- Pour les suppléments (hors prélèvement d'organes), EXB, EXH, réhospitalisations dans le même GHM :

Montant BR \* coefficient de transition \* taux de remboursement

- Pour les prélèvements d'organe :

Montant BR

## **Le coefficient de transition n'est plus appliqué que pour la Guyane et le SSA.**

6.2.3 - Cas particuliers

**-** EXH

Si la variable exonération du ticket modérateur (fichier ANO) est égale à 2, alors les EXH sont valorisés avec un taux de remboursement de 100% au-delà du 30ème jour d'hospitalisation

- Suppléments de soins intensif et surveillance continue

Ces deux types de suppléments sont soumis à une limitation (nombre de lits maximum autorisés). Cette information est saisie par les ARH sous Epmsi.

## **VALORISATION AME 2012**

Les séjours en AME sont repérés à partir des variables du fichier ANO : [séjours facturable à l'AM] codée à 0 (= Séjour non facturable) et [motif de non facturation à l'AM] codée à 1 (= Patient AME). Les IVG et les PO sont hors champ.

## Calcul du TJP en M1 et M2 2012

En M1/ M2, la nouvelle variable « montant AMC » n'est pas transmises dans le fichier ANO et la variable « montant BR » n'est pas renseignée pour les séjours AME dans la majorité des cas. Ainsi, afin de pouvoir valoriser les séjours des patients AME, on calcule un TJP moyen (par établissement et par GHS / GHM) sur la base des données transmises en M12 2011, pour les séjours valorisés, selon la méthode suivante :

- 1. Un TJP pour chaque séjour valorisé de la base M12 2011 est calculé :
	- $\rightarrow$  TJP = Montant BR du fichier VIDHOSP / Durée de séjour (1) (1) La durée de séjour est initialisée à 1 si elle vaut 0 Pour les séances : → TJP = Montant BR du fichier VIDHOSP / Nombre de séances
- 2. Les séjours avec un TJP non compris entre 200 et 2500€ sont supprimés.
- 3. A partir de cette base, on calcule, par établissement :
- Le TJP moyen par GHS /GHM (hors UHCD) qui sera utilisé pour la valorisation si l'effectif par GHS / GHM est supérieur à 10 ; Dans les autres cas, c'est le TJP moyen de l'établissement qui sera utilisé pour la valorisation de ce GHS / GHM.

En cas de séjour AME en UHCD, on se basera uniquement sur le GHM pour affecter le TJP moyen au séjour d'AME. Dans ce cas, s'il y a plusieurs GHS pour un GHM, on affecte au séjour AME le TJP moyen correspondant au GHS de tarif le moins élevé.

- 4. En l'absence de TJP moyen pour le GHS / GHM du séjour AME (parce que le GHS / GHM n'existait pas sur l'année 2011, par exemple), on affecte au séjour la valeur moyenne du TJP de l'établissement (calculé sur la base 2011).
- 5. Si l'établissement n'existait pas en 2011, le TJP moyen sera calculé sur la base des données valorisées transmises en 2012 sur la période en cours. Pour cela on regroupe les séjours valorisés, non pas par GHS / GHM car l'effectif risquerait d'être trop faible, mais en se basant sur les catégories d'activité de soins (CAS) basées sur la  $3^{\text{eme}}$  lettre du GHM : M et Z / C / O (=CMD 14 et 15) / K / Séances.

Comme précédemment, on supprime les séjours avec des TJP non compris entre 200 et 2500€. A partir de cette base, on calcule, par établissement : Le TJP moyen par CAS, qui sera utilisé pour la valorisation si l'effectif par CAS est supérieur à 10 ; Dans les autres cas, c'est le TJP moyen de l'établissement qui sera utilisé pour la valorisation de cette CAS.

## Calcul du TJP à partir de M3 2012

A compter de M3 2012, une variable supplémentaire est à renseigner dans le fichier ANO, afin de recueillir le montant « AMC » facturé pour chaque patient, qu'il bénéficie d'une prise en charge AME ou non. Pour les bénéficiaires de l'AME, cette variable additionnelle doit correspondre au montant qui était facturé avant la réforme, càd le montant TJP :

 $\rightarrow$  TJP VIDHOSP = (Mnt AMC - mnt FJ (1))/DS

(1) Mnt  $FJ = 18*(DS+1)$  ou  $18*DS$  en cas de décès

Le Montant FJ n'est pas applicable pour les séjours de 0 jour, les séances, les séjours de nouveau-nés (âge <=30 jours) et les séjours de polysomnographie nocturne.

A partir de M3, un contrôle est fait sur le montant AMC renseigné dans le fichier ANO :

Si (TJP calculé/5) <= TJP VIDHOSP <= (TJP calculé\*5)  $\rightarrow$  la valorisation du séjour AME se fait à partir du TJP VIDHOSP ; sinon la valorisation continuera à se faire à partir du TJP calculé (selon la méthode utilisée en M1 et M2). Ce contrôle est fait sur tous les séjours de l'envoi (y compris ceux de janvier / février).

## Valorisation

- Pour les GHS et suppléments :
	- (80%\*mnt BR\*coef transition) \* 1,32
	- + (20%\*TJP\*DS)\*1.32
	- + FJ du jour de sortie

## **Le coefficient de transition n'est plus appliqué que pour la Guyane et le SSA.**

- Pour les Médicaments et DMI : Même principe de valorisation que pour les séjours non AME.

## **VALORISATION IVG 2012**

## **1- Calcul des prestations IVG du RSA**

**AMD** : GHM 14Z08Z et durée de séjour=0 avec au moins un acte d'anesthésie générale

**IMD** : GHM 14Z08Z et durée de séjour=0 sans acte d'anesthésie générale

**APD** : GHM 14Z08Z et durée de séjour=1 avec au moins un acte d'anesthésie générale

- Ou GHM 14Z08Z et durée de séjour=2 avec au moins un acte d'anesthésie générale
- **IPD** : GHM 14Z08Z et durée de séjour=1 sans acte d'anesthésie générale
- Ou GHM 14Z08Z et durée de séjour=2 sans acte d'anesthésie générale
- **AMF** : GHM 14Z08Z et acte JNJP001 (évacuation d'un utérus gravide par moyen médicamenteux au 1<sup>er</sup> trimestre de grossesse)
- **FJS** : GHM 14Z08Z et durée de séjour=2

## **2- Séjours supprimés de la valorisation**

- Les séjours non pris en charge par l'assurance maladie

- Les séjours en attente de décision sur les droits du patient
- Les séjours avec problèmes de chainage
- Les séjours avec problème de codage des variables bloquantes

*(cf. point 3 « Séjours supprimés de la valorisation » de la partie sur la valorisation des RSA, page 1)*

## **3- Valorisation**

Montant BR : Tarif BO \* quantité

Montant AM : Mnt BR \* taux de remboursement

## **VALORISATION RAFAEL 2012**

#### **1 - Factures supprimées**

Ne sont pas valorisées :

- les factures hors période (année du RAFAEL B ou C différente de 2012)

- Les ATU, FFM, SE, D12, D13, D14, D15, D16, D20, D21, D22, D23 et APE avec un prix unitaire différent du tarif BO ou différent du tarif BO multiplié par le coefficient géographique

- Les codes n'appartenant pas à la liste autorisée

- Les factures codées comme non facturables à l'AM ou en attente de droits
- Pour les DM externes :
	- les codes LPP qui n'apparaissent pas dans la liste de référence à une période donnée sont supprimés
	- Si le montant BR renseigné dans le RSFB pour les codes prothèses (codes PII, PME, ETI) est différent du montant renseigné dans le RSFP (différence supérieure à 1 euro), les factures concernées sont supprimées

#### **2 – Valorisation**

Les codes issus des RAFAEL B et C sont valorisés.

Les montants BR et remboursable sont recalculés par MAT2A, sauf pour les majorations de nuit et férié (N ou F) et les actes CCAM.

Création d'un code PAE (s'il n'existe pas) qui repère les factures auxquelles on doit enlever la participation assuré de 18 euros. Elle concerne les codes ACO, ADA, ADC, ADE, ATM, K (N/F), KC (N/F/U), SF (N/F), KE (N/F) d'un montant (= PU x quantité x coefficient) supérieur ou égal à 120 euros, hors cas d'exonération (régime local, maternité, accident du travail, prévention maladie, ALD, FSV…). La participation forfaitaire n'est déduite qu'une seule fois par facture. Le montant correspondant est déduit au niveau de la valorisation des codes NGAP

#### 2.1 - Calcul du Montant base de remboursement

- $\triangleright$  Pour les ATU, FFM, SE Prix unitaire\* quantité \* coefficient \* coefficient géographique \* coefficient de transition
- $\triangleright$  Pour les APE Prix unitaire\* quantité \* coefficient \* coefficient géographique
- $\triangleright$  Pour les alternatives à la dialyse Prix unitaire \* quantité \* coefficient \* coefficient géographique \* coefficient de transition
- ▶ Pour les majorations de nuit et férié (N ou F) et les actes CCAM (si le coefficient de transition n'est pas intégré dans le RAFAEL) Mnt  $BR_{(1)}$ <sup>\*</sup> coefficient de transition (1) Montant BR du fichier de RAFAEL
- $\triangleright$  Pour les forfaits techniques et codes NGAP Prix unitaire \* quantité \* coefficient \* coefficient de transition

## **Le coefficient de transition n'est plus appliqué que pour la Guyane et le SSA.**

## 2.2 - Calcul du Montant AM

- $\triangleright$  Pour les ATU, FFM, SE, APE Mnt BR \* 0,94
- $\triangleright$  Pour les alternatives à la dialyse Mnt BR \* taux
- ▶ Pour les majorations de nuit et férié (N ou F) et les actes CCAM Mnt BR \* taux
- Pour les forfaits techniques et codes NGAP Mnt BR \* taux
- $\triangleright$  Pour les DM externes (codes PME, PII, ETI) Mnt Facturé + Mnt total de l'écart indemnisable (variables du RSFP)

## **VALORISATION MOLECULES ONEREUSES 2012**

Si la période (position 63-64) n'est pas remplie dans le fichier FICHCOMP, on crée cette variable qui correspond au mois de sortie du patient dans le RSA pour le séjour considéré.

## **1 - Séjours et codes UCD supprimés**

- Les UCD des séjours supprimés au niveau de la valorisation des RSA (cf. plus haut) ne sont pas valorisées

- Les codes UCD qui n'apparaissent pas dans la liste de référence à une période donnée sont supprimés

#### **2 – Valorisation**

Soit :

nb12 : le nombre d'UCD valorisé dep12 : le montant établissement dep12\_aut : le montant autorisé dep12\_val : le montant valorisé

#### 2.1 - Nombre valorisé

nb12= nombre FICHCOMP  $(1)$  – nombre d'UCD en essai thérapeutique  $(2)$ (1) Ce nombre correspond à nombre(position 43/52)/(nbsej(position 28-33)\*1000) (2) ce nombre correspond au nombre d'UCD FICHCOMP dont le montant correspondant est à 0

2.2 – Montant établissement

 $dep12 = montant rempli dans FICHCOMP$  (1) (1) Ce montant correspond à montant $_{(position 53/62)}/(nbsei_{(position 28-33)}*1000)$ 

#### 2.3 – Montant autorisé

dep12\_aut = nb12 \* tarif de responsabilité Si le tarif de responsabilité n'existe pas encore pour une molécule alors qu'elle est inscrite sur la liste, on le remplace par le prix moyen de l'UCD : montant FICHCOMP/nombre FICHCOMP

#### 2.4 – Montant valorisé

Le montant valorisé est égal :

- au montant autorisé si le montant établissement est supérieur ou égal au montant autorisé :

Si  $0 \le$  dep12\_aut  $\le$  dep12 alors dep12\_val = dep12\_aut

- au montant établissement + 50% de l'écart entre le montant établissement et le montant autorisé si le montant établissement est inférieur au montant autorisé : Si dep12\_aut>dep12 alors dep12\_val = dep12+(dep12\_aut-dep12)/2

## **VALORISATION DMI 2012**

Si la période (position 57-58) n'est pas remplie dans le fichier FICHCOMP, on crée cette variable qui correspond au mois de sortie du patient dans le RSA pour le séjour considéré.

## **1 - Séjours et codes LPP supprimés**

- Les DMI des séjours supprimés au niveau de la valorisation des RSA (cf. plus haut) ne sont pas valorisés

- les codes LPP avec un montant à 0

- Les codes LPP qui n'apparaissent pas dans la liste de référence à une période donnée sont supprimés

## **2 – Valorisation**

Soit :

nb12 : le nombre de LPP valorisé dep12 : le montant établissement dep12\_aut : le montant autorisé dep12\_val : le montant valorisé

2.1 - Nombre valorisé

nb12= nombre FICHCOMP

2.2 – Montant établissement

dep12 = montant rempli dans FICHCOMP

#### 2.3 – Montant autorisé

dep12\_aut = nb12 \* tarif de responsabilité

Si le tarif de responsabilité n'existe pas encore pour un DMI alors qu'il est inscrit sur la liste, on le remplace par le prix moyen du DMI : montant FICHCOMP/nombre FICHCOMP

#### 2.4 – Montant valorisé

Le montant valorisé est égal :

- au montant autorisé si le montant établissement est supérieur ou égal au montant autorisé :

Si  $0 \le$  dep12 aut  $\le$  dep12 alors dep12 val = dep12 aut

- au montant établissement + 50% de l'écart entre le montant établissement et le montant autorisé si le montant établissement est inférieur au montant autorisé : Si dep12 aut>dep12 alors dep12 val = dep12+(dep12 aut-dep12)/2